## SEVEN CODING GUIDELINES

Before: (Verbose type names lead to no interim Before: Before: vars, and reduced readability)

var items = new HashSet<Item>(...); // ... 100 lines of code ... for (var item : items) ...

### Before:

### With var:

 $\checkmark$ 

X

 $\mathsf{X}$ 

 $\checkmark$ 

 $\overline{\mathsf{X}}$ 

With var:

```
// ArrayList<String> is inferred
var list = new ArrayList<String>();
```

```
return strings.stream()
           .collect(groupingBy(...)
           .entrySet()
           .stream()
           .max(...) .map(...);
```
PriorityQueue<Item> itemQueue = new PriorityQueue<>();

// PriorityQueue<Item> is inferred var itemQueue = new PriorityQueue<Item>();

```
var freqMap = strings.stream()
                       .collect(...);
var maxEntryOpt = freqMap.entrySet()
                   .stream() 
                  .max(...); 
return maxEntryOpt.map(...);
```

```
List<String> list = new ArrayList<>();
```
// PriorityQueue<Object> is inferred var itemQueue = new PriorityQueue<>();

## **7. Take care with literals.**

## Before: **Infered type, with var:**

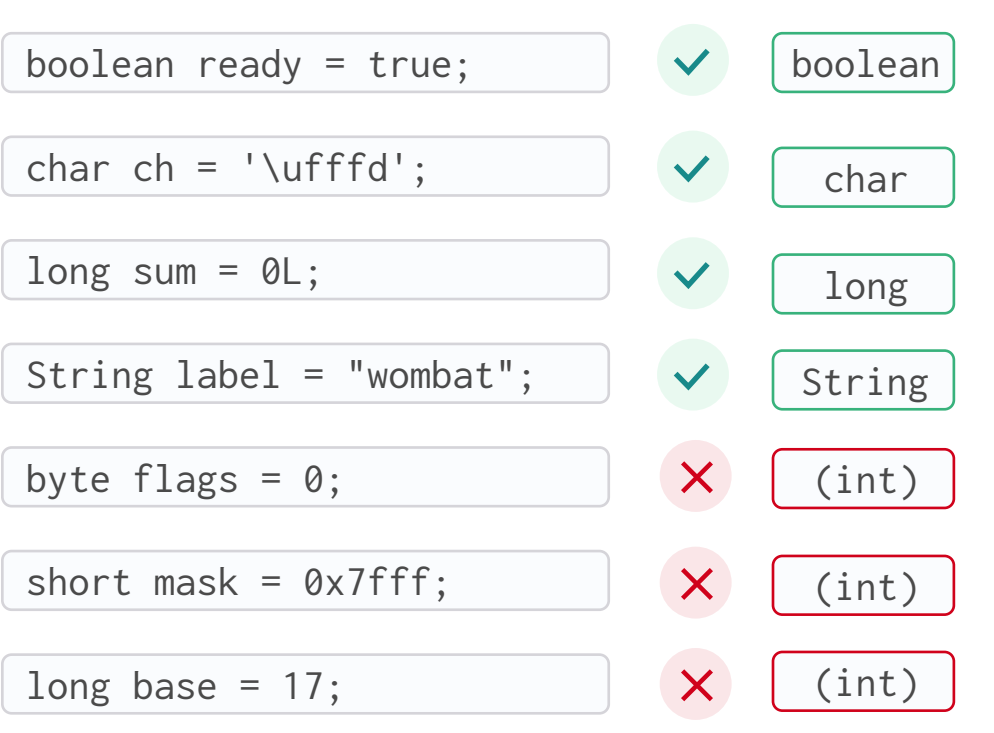

## S Code Readability Must Not Depend On IDEs

 $\checkmark$ 

 $\checkmark$ 

## 4. Break up chained expressions in logical places.  $\qquad \quad \text{6. Take care with} << \text{or generic methods.}$

## Don't worry about "programming to the **5.** interface" with vars.

#### With var:

### With var:

var custList = dbconn.executeQuery(query);

var x = dbconn.executeQuery(query);

## 2. Minimize local variable scope.

## 1. Choose good variable names.

List<Customer> x = dbconn.executeQuery(query);

### Before:

### With var:

ByteArrayOutputStream outputStream = new ByteArrayOutputStream();

```
var outputStream = new
              ByteArrayOutputStream();
```
var reader =  $fetch();$ 

Original article:<http://openjdk.java.net/projects/amber/LVTIstyle.html> Authors:  $\overline{3}$  [@stuartmarks](https://twitter.com/stuartmarks)  $\overline{3}$  @stuartmarks  $\overline{3}$  @stuartmarks  $\overline{3}$  @stuartmarks  $\overline{3}$  @stuartmarks  $\overline{3}$  @stuartmarks  $\overline{3}$ 

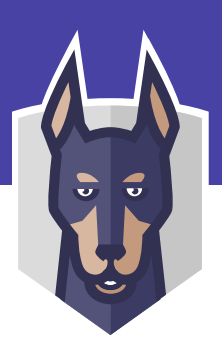

 $\checkmark$ 

 $\boldsymbol{\mathsf{X}}$ 

## 3. Use good initializer information.

# **SNYK** Local Type Inference Cheat Sheet for Java 10 and beyond **SNYK** Local Type Inference Cheat Sheet for Java 10 and beyond

### THREE CODING PRINCIPLES

T Reading Code > Writing Code 2 Code Should Be Clear